## SAP ABAP table UMB YS PERS CONFIGS PV P {Structure of Configuration Templates for Role Storage}

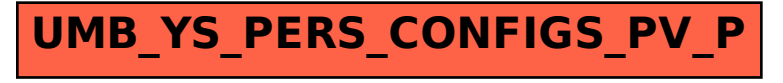